# **Open Mobile 2.0.0 for Windows Phone Release Notes**

**VERSION 1.0, AUGUST 2014**

These release notes contain the latest news and information about Open Mobile 2.0.0 for Windows Phone.

### **New Features and Enhancements**

- **Password Assistance**
	- Open Mobile will verify a user's saved credentials, ensuring they have valid credentials before **Si** trying to connect with Open Mobile.
- **Connectivity Enhancements** 
	- Open Mobile will help streamline the login process by passing its network data to the Windows i.<br>Ba Phone OS and supporting OS-initiated notifications that allow users to enter their account information (if an iPass network is detected).

### **System Requirements**

- Wi-Fi capable Windows 8.1 phone.
- **Users need an iPass account in order for the service to function. In addition, the user must be connected to** the Internet, have an Activation Code, and (if necessary) a PIN to activate Open Mobile.

#### **Supported Languages**

English, French, German, Japanese, and Spanish.  $\mathcal{L}_{\mathcal{A}}$ 

## **Resolved Issues**

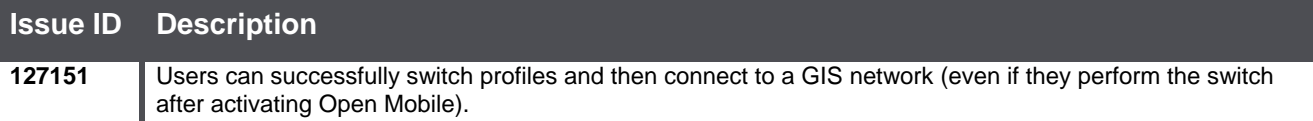

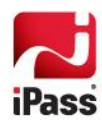

## **Known Limitations**

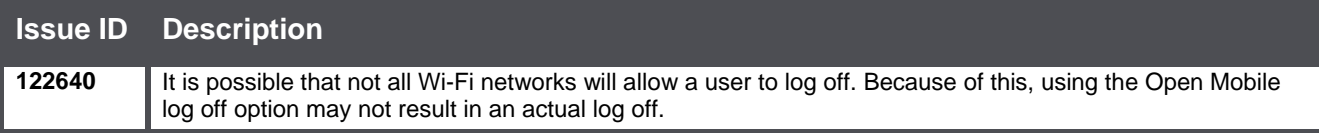

## **Known Issues**

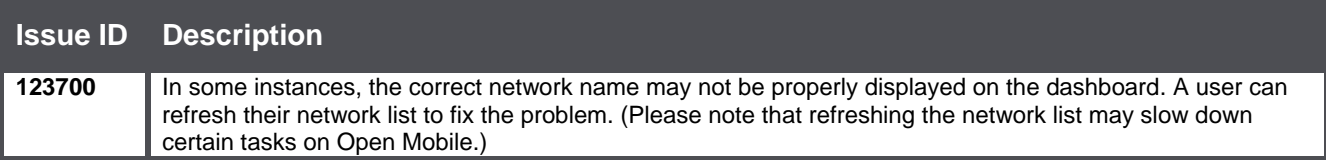

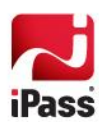